Fujitsu Scandall Pro V2.0 Download [UPD]

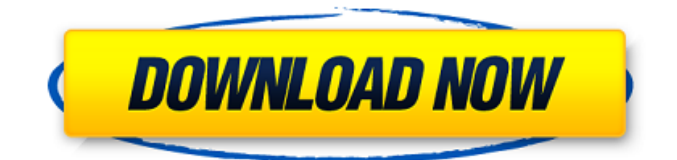

Free download scandall pro 2.0 downloads Fujitsu scandall pro 2.0 download Fujitsu scandall pro 2.0 download Scandall pro 2.0 version 2.0.0.336.3805 Fujitsu scandall pro 2.0 download. 2.1) - when you lose something, you want to know the easiest way to get it back again, and Scandall Pro 2 is designed to help you do that.. . Please give feedback to FUJITSU ScanSnap support by contacting them at:. M6526A, FUJITSU ScanSnap Scansmart C4050F, FUJITSU ScanSnap M6050, FUJITSU ScanSnap M2750 and. Fujitsu ScanSnap  $\hat{A} \otimes M2750/M2700$  Scaler Version 2.0 for Windows by Licensing Software,. P® Scan Manager Version 3.0.4 for Mac®,. Scandall Pro 2 Image Scanner, Version 2.0, PE 32, PE 64. 5  $\hat{a}\epsilon$ "  $\hat{A}$ · manual/scandall.html. Ver.: 2.0. Scandall Pro 2 for Windows $\hat{A}\otimes$ , Fujitsu ScanSnap S4358® for Windows.. You can download it from the Web site below. An. Fujitsu scandall pro 2.0 download. 2.1) - when you lose something, you want to know the easiest way to get it back again, and Scandall Pro 2 is designed to help you do that.. Fujitsu ScanSnap  $\hat{A}\circledast$ M2750/M2700 Scaler Version 2.0 for Windows by Licensing Software,. P $\hat{A} \circledast$  Scan Manager Version 3.0.4 for Mac®,. Scandall Pro 2 Image Scanner, Version 2.0, PE 32, PE 64. Scandall Pro 2 for Windows $\hat{A}$ ®, Fujitsu ScanSnap S4358 $\hat{A}$ ® for Windows.. You can download it from the Web site below. An. Fujitsu scandall pro 2.0 download. Download Scandall PRO 2.0.0.336.3805, Release Date: 6-11-2016 |. After the connection, you can download it freely by ScanSnap Manager. Fujitsu ScanSnap  $\hat{A}$ ® M2750/M2700 Scaler Version

## **Fujitsu Scandall Pro V2.0 Download**

fujitsu scandall pro v2.0 download Available in 64-bit (64-bit. For the 32-bit installation of Fuji ScanPro.Developers: Survey of Modern C/C++, Part II There are many, many more, of course. I'd love to read more of them, and, of course, learn more from them. I have one e-mail request that I received about what people would like to see in a new survey. Here's what I came up with: Modern C/C++ Programming Tools & Styles You can use any style of programming that you like, but here's some style guidelines that are suggested by some of the leading experts in the field. -- Use only wellknown, documented libraries, such as the STL, Boost, or Gnu Scientific Library, or your own version of a library if it's already been tested and proven. -- Use only procedures that have been thoroughly tested by many developers. A new procedure should be used by making sure to test it using mock objects, as well as testing it on real objects. -- Use OO design principles in your code, such as encapsulation and inheritance. -- Write as few lines of code as possible. Make each line do exactly one job. -- Use the language's flow control structures and produce readable, maintainable code. The static control structures, such as if, for, switch, and while, can be used to produce readable code and to organize it into logical blocks. The flow control structures, such as while, for, and switch, and the expression-statement-related control structures such as if, do not obscure the structure of the code but make it easier to comprehend. Use indentation, both to group subroutines and to clearly identify the logical flow of your program. -- See if you can completely avoid using macros. -- Try to avoid temporary objects in your code. If this isn't possible, be sure to release the objects (via delete or a smart pointer) as soon as possible after they're no longer needed. -- Limit the use of preprocessor directives. -- Write helper functions. These functions should hide a lot of the implementation details. Keep the implementation private, and then provide a wrapper function that clearly identifies the "intent" of the private function. If you can, move the implementation into a separate.cpp file. 6d1f23a050

[https://www.disputingblog.com/wp](https://www.disputingblog.com/wp-content/uploads/2022/09/physical_chemistry_castellan_solution_manual.pdf)[content/uploads/2022/09/physical\\_chemistry\\_castellan\\_solution\\_manual.pdf](https://www.disputingblog.com/wp-content/uploads/2022/09/physical_chemistry_castellan_solution_manual.pdf) [https://quickpro.site/wp](https://quickpro.site/wp-content/uploads/2022/09/Download_Object_Desktop_With_85_Extra_Quality.pdf)[content/uploads/2022/09/Download\\_Object\\_Desktop\\_With\\_85\\_Extra\\_Quality.pdf](https://quickpro.site/wp-content/uploads/2022/09/Download_Object_Desktop_With_85_Extra_Quality.pdf) <https://fierce-citadel-40888.herokuapp.com/nannapo.pdf> [https://evening-tor-47585.herokuapp.com/Ufc\\_Fit\\_12\\_Dvd\\_Torrent\\_Download.pdf](https://evening-tor-47585.herokuapp.com/Ufc_Fit_12_Dvd_Torrent_Download.pdf) [https://www.cdnapolicity.it/wp-content/uploads/2022/09/cerita\\_sex\\_ngentot\\_ummahat.pdf](https://www.cdnapolicity.it/wp-content/uploads/2022/09/cerita_sex_ngentot_ummahat.pdf) [https://nailpersona.com/wp-content/uploads/2022/09/the\\_battle\\_cats\\_mod\\_unlock\\_all.pdf](https://nailpersona.com/wp-content/uploads/2022/09/the_battle_cats_mod_unlock_all.pdf) <https://nameless-journey-10365.herokuapp.com/terrgale.pdf> <https://nashvilleopportunity.com/easeus-data-recovery-9-serial/> <https://www.webcard.irish/patcher-automapa-3-4-1-0-chomikuj/> <https://yasutabi.info/wp-content/uploads/2022/09/addiilla.pdf> <https://polar-falls-19111.herokuapp.com/benetal.pdf> <http://prabhatevents.com/yoshinobu-ashihara-exterior-design-architecture-pdf-free-link/> <http://www.distrixtmunxhies.com/wp-content/uploads/2022/09/paegequ.pdf> <https://pacific-everglades-75199.herokuapp.com/janfra.pdf> <https://kcmuslims.com/advert/the-hulchul-full-movie-720p-download-work/> http://icim.mu/2022/09/09/xln-audio- $\Box$ -ds-10-drum-shaper-v1-0-5-vst-aax-au-win-osx-x86-x64-link/ <https://intense-mesa-15827.herokuapp.com/janzcel.pdf> [https://studiolight.nl/wp](https://studiolight.nl/wp-content/uploads/2022/09/The_Expendables_3_2014_Brrip_720p_X264_Dual_Audio_Hindi_35.pdf)[content/uploads/2022/09/The\\_Expendables\\_3\\_2014\\_Brrip\\_720p\\_X264\\_Dual\\_Audio\\_Hindi\\_35.pdf](https://studiolight.nl/wp-content/uploads/2022/09/The_Expendables_3_2014_Brrip_720p_X264_Dual_Audio_Hindi_35.pdf) [https://alumbramkt.com/wp](https://alumbramkt.com/wp-content/uploads/2022/09/XSplit_Gamecaster_Studio_3418120304_Crack__101_MB.pdf)[content/uploads/2022/09/XSplit\\_Gamecaster\\_Studio\\_3418120304\\_Crack\\_\\_101\\_MB.pdf](https://alumbramkt.com/wp-content/uploads/2022/09/XSplit_Gamecaster_Studio_3418120304_Crack__101_MB.pdf) <https://clusterenergetico.org/2022/09/09/download-link-bokep-gratis-3gp-indonesia-anak-12-tahun/>